## CSE P 501 – Compilers

LR Parser Construction
Hal Perkins
Autumn 2023

# Agenda

- LR(0) state construction
- FIRST, FOLLOW, and nullable
- Variations: SLR, LR(1), LALR

### LR State Machine

- Idea: Build a DFA that recognizes handles
  - Language generated by a CFG is generally not regular, but
  - Language of viable prefixes for a CFG is regular
    - So a DFA can be used to recognize handles
  - LR Parser reduces when DFA accepts a handle

## Prefixes, Handles, &c (review)

- If S is the start symbol of a grammar G,
  - If  $S = * \alpha$  then  $\alpha$  is a *sentential form* of G
  - $\gamma$  is a *viable prefix* of *G* if there is some derivation  $S = *_{rm} \alpha A w = *_{rm} \alpha \beta w$  and  $\gamma$  is a prefix of  $\alpha \beta$ .
    - These are the strings that can appear on the LR parser stack
  - The occurrence of  $\beta$  in  $\alpha\beta w$  is the right side of a  $\emph{handle}$  of  $\alpha\beta w$
- An *item* is a marked production (a . at some position in the right hand side)
  - -[A ::= .XY] [A ::= X.Y] [A ::= XY.]

## Building the LR(0) States

Example grammar

```
S'::= S $
S::= (L)
S::= x
L::= S
L::= L, S
```

- We add a production S' with the original start symbol followed by end of file (\$)
  - We accept if we reach the end of this production
- Question: What language does this grammar generate?

## Start of LR Parse

- Initially
  - Stack is empty
    - (except for start state number usually)
  - Input is the right hand side of S', i.e., S\$
  - Initial configuration is  $[S' ::= . S \$
  - But, since position is just before S, we are also just before anything that can be derived from S

#### Initial state

$$S'::= . S$$
 start
$$S::= . ( L )$$

$$S::= . x$$
 completion

- A state is just a set of items
  - Start: an initial set of items
  - Completion (or closure): additional productions whose left-hand side nonterminal appears immediately following a dot in some item already in the state

## Shift Actions (1)

$$S'::= . S$$

$$S::= . (L)$$

$$S::= . X$$

- To shift past the x, add a new state with appropriate item(s), including their closure
  - In this case, a single item; the closure adds nothing
  - This state will lead to a reduction since no further shift is possible

## Shift Actions (2)

$$S'::= ...S$$

$$S::= ...(L)$$

$$L::= ...L, S$$

$$L::= ...S$$

$$S::= ...S$$

$$S::= ...S$$

$$S::= ...S$$

S'::= S\$
 S::= (L)
 S::= x
 L::= S
 L::= L, S

- If we shift past the (, we are at the beginning of L
- The closure adds all productions that start with L
  - and that requires adding all productions starting with S

#### **Goto Actions**

$$S'::= . S$$

$$S::= . (L)$$

$$S::= . X$$

 Once we reduce S, we'll pop the rhs from the stack exposing a previous state. Add a goto transition on S for this (i.e., if we back up into this state having reduced a rhs to S, then we need a goto transition on S to another state).

## **Basic Operations**

- *Closure* (*S* )
  - Adds all items implied by items already in S
- Goto (1, X)
  - I is a set of items
  - X is a grammar symbol (terminal or non-terminal)
  - Goto moves the dot past the symbol X in all appropriate items in set I

## Closure Algorithm

```
• Closure (S) =
repeat
for any item [A ::= \alpha . B \beta] in S
for all productions B ::= \gamma
add [B ::= . \gamma] to S
until S does not change
return S
```

Classic example of a fixed-point algorithm

## Goto Algorithm

```
• Goto (I, X) = set new to the empty set for each item [A ::= \alpha . X \beta] in I add [A ::= \alpha X . \beta] to new return Closure (new)
```

This may create a new state, or may return an existing one

## LR(0) Construction

- First, augment the grammar with an extra start production S' ::= S\$
- Let T be the set of states
- Let E be the set of edges
- Initialize T to Closure ([S'::=.S\$])
- Initialize E to empty

## LR(0) Construction Algorithm

```
repeat
for each state I in T
for each item [A := \alpha . X \beta] in I
Let new be Goto(I, X)
Add new to T if not present
Add I \xrightarrow{X} new to E if not present
until E and E do not change in this iteration
```

• Footnote: For symbol \$, we don't compute goto(I, \$); instead, we make this an *accept* action.

## Example: States for

## Example: States for

S'::= S\$
 S::= (L)
 S::= x
 L::= S
 L::= L, S

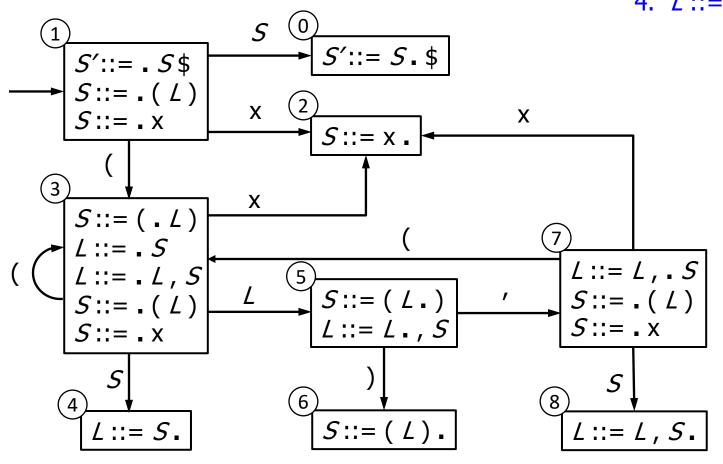

## Building the Parse Tables (1)

- For each edge  $I \xrightarrow{\times} J$ 
  - if X is a terminal, put sj in column X, row I of the action table (shift to state j)
  - If X is a non-terminal, put gj in column X, row I of the goto table (go to state j)

## Building the Parse Tables (2)

- For each state I containing an item
   [S' ::= S . \$], put accept in column \$ of row I
- Finally, for any state containing
   [A ::= γ .] put action rn (reduce) in every column of row I in the table, where n is the production number (not a state number)
  - i.e., when it reaches this state, the DFA has discovered that  $A := \gamma$  is a *handle*, so the parser should reduce  $\gamma$  to A

## Example: Tables for

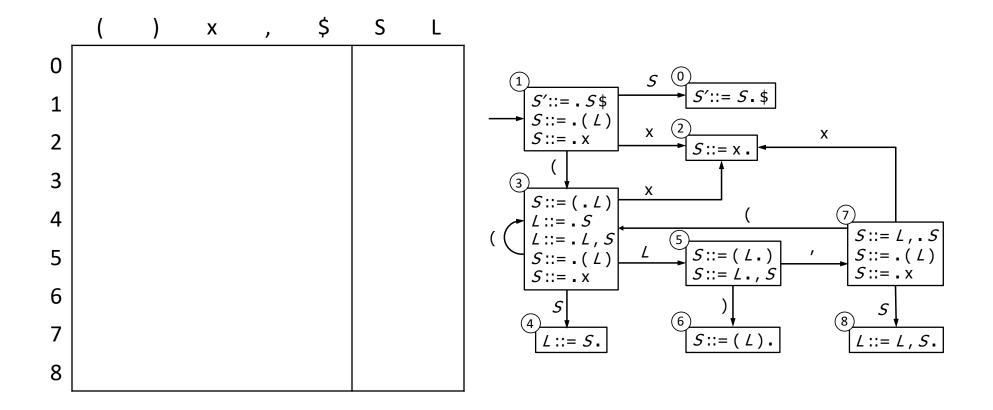

## Example: Tables for

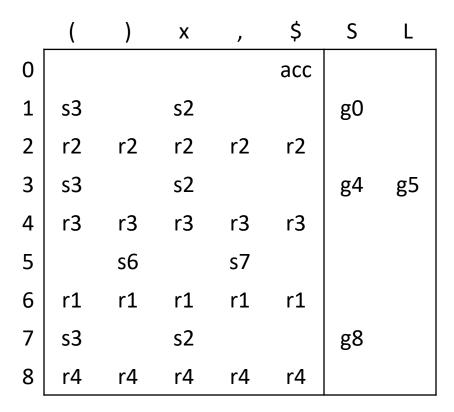

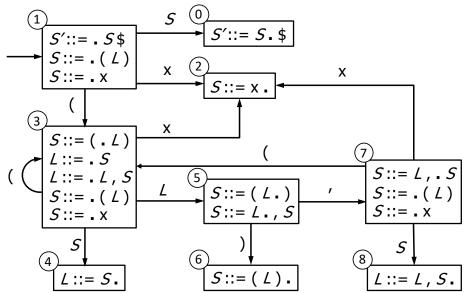

#### Where Do We Stand?

- We have built the LR(0) state machine and parser tables
  - No lookahead yet
  - Different variations of LR parsers add lookahead information, but basic idea of states, closures, and edges remains the same
- A grammar is LR(0) if its LR(0) state machine (equiv. parser tables) has no shift-reduce or reduce-reduce conflicts.

## A Grammar that is not LR(0)

 Build the state machine and parse tables for a simple expression grammar

$$E' ::= E $$$

$$E ::= T + E$$

$$E ::= T$$

$$T := x$$

## LR(0) Parser for

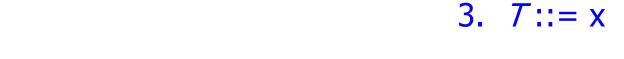

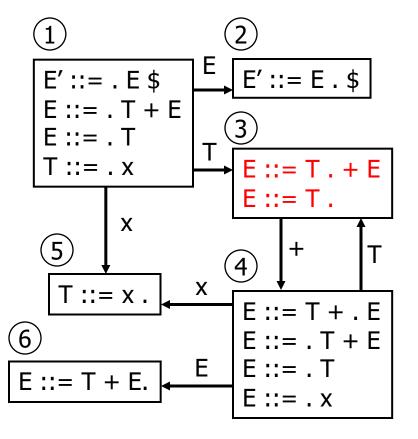

|   | X  | +     | \$  | Е  | Т  |
|---|----|-------|-----|----|----|
| 1 | s5 |       |     | g2 | G3 |
| 2 |    |       | acc |    |    |
| 3 | r2 | s4,r2 | r2  |    |    |
| 4 | s5 |       |     | g6 | G3 |
| 5 | r3 | r3    | r3  |    |    |
| 6 | r1 | r1    | r1  |    |    |

- State 3 is has two possible actions on +
  - shift 4, or reduce 2
- ∴ Grammar is not LR(0)

#### How can we solve conflicts like this?

- Idea: look at the next symbol after the handle before deciding whether to reduce
- Easiest: SLR Simple LR. Reduce only if next input terminal symbol could follow resulting nonterminal
  - Suppose we've reached [ $A := \beta$ .] and the next input is x
  - Don't reduce unless Ax can appear in some sentential form
    - This is the  $\stackrel{\wedge}{\sim} \stackrel{\wedge}{\sim}$  idea!
- More complex: LR and LALR. Store lookahead symbols in items to keep track of what can follow a particular instance of a reduction
  - LALR used by YACC/Bison/CUP; we won't examine in detail

#### **SLR Parsers**

- Idea: Use information about what can follow a non-terminal to decide if we should perform a reduction; don't reduce if the next input symbol can't follow the resulting non-terminal
- To decide, for each non-terminal A, we need to know FOLLOW(A) – the set of terminal symbols that can follow A in some possible derivation
  - i.e., t is in FOLLOW(A) if there is some possible derivation that contains At
  - To compute this, we need to compute FIRST( $\gamma$ ) for strings  $\gamma$  that can follow A

## Calculating FIRST( $\gamma$ )

- Sounds easy... If  $\gamma = X Y Z$ , then FIRST( $\gamma$ ) is FIRST(X), right?
  - But what if we have the rule  $X := \varepsilon$ ?
  - In that case, FIRST( $\gamma$ ) includes anything that can follow X, i.e. FOLLOW(X), which includes FIRST(Y) and, if Y can derive  $\varepsilon$ , FIRST(Z), and if Z can derive  $\varepsilon$ , ...
  - So computing FIRST and FOLLOW involves knowing FIRST and FOLLOW for other symbols, as well as which ones can derive ε

## FIRST, FOLLOW, and nullable

- nullable(X) is true if X can derive the empty string
- Given a string  $\gamma$  of terminals and non-terminals, FIRST( $\gamma$ ) is the set of terminals that can begin any strings derived from  $\gamma$ 
  - For SLR we only need this for single terminal or non-terminal symbols, not arbitrary strings  $\gamma$
- FOLLOW(X) is the set of terminals that can immediately follow X in some derivation
- All three of these are computed together
- Footnote: Textbook doesn't use a separate nullable(X) attribute, instead it indicates nullable by including ε in FIRST(X). Both will wind up with same results, but one or the other might be easier to follow, so to speak.

# Computing FIRST, FOLLOW, and nullable (1)

- Initialization
  - set FIRST and FOLLOW to be empty sets set nullable to false for all non-terminals set FIRST[a] to a for all terminal symbols a
- Repeatedly apply four simple observations to update these sets
  - Stop when there are no further changes
  - Another fixed-point algorithm

# Computing FIRST, FOLLOW, and nullable (2)

```
repeat
   for each production X := Y_1 Y_2 Y_3 \dots Y_{k-2} Y_{k-1} Y_k
    if Y_1 \dots Y_k are all nullable (or if k = 0)
      set nullable[X] = true
    for each i from 1 to k and each j from i + 1 to k
      if Y_1 \dots Y_{i-1} are all nullable (or if i = 1)
                                                                     2
         add FIRST[Y<sub>i</sub>] to FIRST[X]
      if Y_{i+1} ... Y_k are all nullable (or if i = k)
         add FOLLOW[X] to FOLLOW[Y_i]
      if Y_{i+1} ... Y_{i-1} are all nullable (or if i+1=j)
         add FIRST[Y_i] to FOLLOW[Y_i]
Until FIRST, FOLLOW, and nullable do not change
```

## Computing FIRST, FOLLOW, & nullable (3)

= nullable

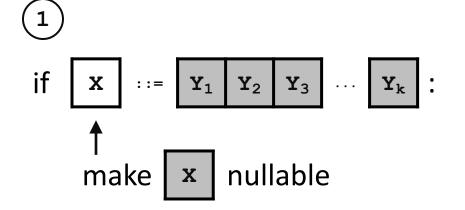

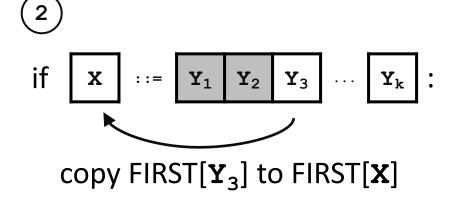

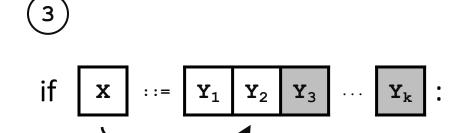

copy FOLLOW[X] to  $FOLLOW[Y_2]$ 

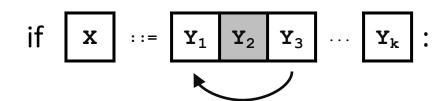

copy  $FIRST[Y_3]$  to  $FOLLOW[Y_1]$ 

## Example (initial)

#### Grammar

*Z* ::= d

Z ::= X Y Z

 $Y ::= \varepsilon$ 

*Y* ::= c

X ::= Y

*X* ::= a

nullable

**FIRST** 

**FOLLOW** 

*X* no

/ no

Z no

## Example (final)

#### Grammar

$$Z ::= X Y Z$$

$$X ::= Y$$

$$X ::= a$$

## LR(0) Reduce Actions (review)

- In a LR(0) parser, if a state contains a reduction, it is unconditional regardless of the next input symbol
- Algorithm:

```
Initialize R to empty
for each state I in T
for each item [A ::= \alpha] in I
add (I, A ::= \alpha) to R
```

### **SLR Construction**

- This is identical to LR(0) states, etc., except for the calculation of reduce actions
- Algorithm:

```
Initialize R to empty
for each state I in T
for each item [A ::= \alpha .] in I
for each terminal a in FOLLOW(A) ^{*} new!
add (I, a, A ::= \alpha) to R
```

– i.e., reduce  $\alpha$  to A in state I only on lookahead a

## **SLR Parser for**

3. 
$$T := x$$

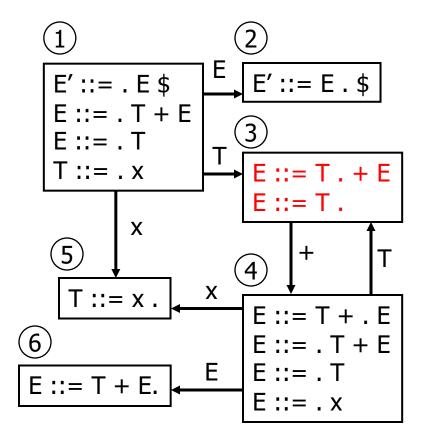

|   | X  | +     | \$  | E  | T  |
|---|----|-------|-----|----|----|
| 1 | s5 |       |     | g2 | g3 |
| 2 |    |       | acc |    |    |
| 3 | r2 | s4,r2 | r2  |    |    |
| 4 | s5 |       |     | g6 | g3 |
| 5 | r3 | r3    | r3  |    |    |
| 6 | r1 | r1    | r1  |    |    |

Ghost yellow = reductions omitted in SLR parser because next terminal is not in FOLLOW(non-terminal)

## On To LR(1)

- Many practical grammars are SLR
- LR(1) is more powerful yet
- Similar construction, but notion of an item is more complex, incorporating lookahead information
  - So lookahead information is associated with specific items rather than FOLLOW for a nonterminal regardless of specific context where that non-terminal appears in the derivation

## LR(1) Items

- An LR(1) item [ $A := \alpha \cdot \beta$ , a] is
  - A grammar production ( $A := \alpha \beta$ )
  - A right hand side position (the dot)
  - A lookahead symbol (a)
- Idea: This item indicates that  $\alpha$  is the top of the stack and the next input is derivable from  $\beta a$ .
- Full construction: see the book

## LR(1) Tradeoffs

- LR(1)
  - Pro: extremely precise; largest set of grammars
  - Con: potentially *very* large parse tables with many states

## LALR(1)

- Variation of LR(1), but merge any two states that differ only in lookahead
  - Example: these two would be merged

```
[A ::= x . , a]
[A ::= x . , b]
to produce
[A ::= x . y , ab]
```

## LALR(1) vs LR(1)

- LALR(1) tables can have many fewer states than LR(1)
  - Somewhat surprising result: will actually have same number of states as SLR parsers, even though LALR(1) is more powerful
  - After the merge step, acts like SLR parser with "smarter"
     FOLLOW sets (can be specific to particular handles)
- LALR(1) may have reduce conflicts where LR(1) would not (but in practice this doesn't happen often)
- Most practical bottom-up parser tools are LALR(1) (e.g., yacc, bison, CUP, ...)

# Language Hierarchies

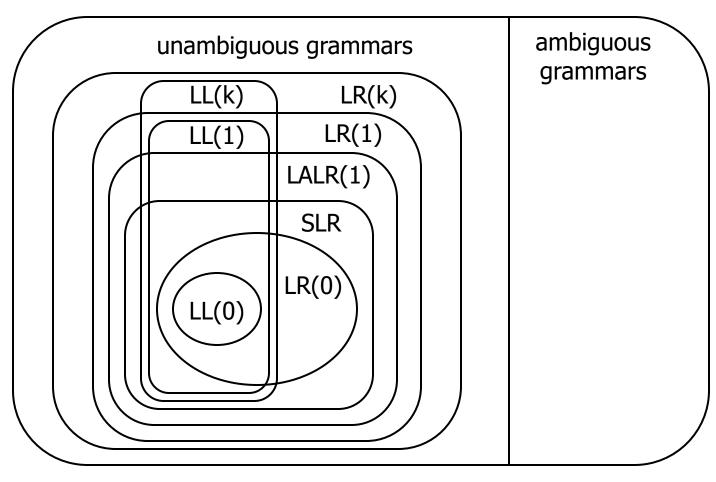

## **Coming Attractions**

#### Rest of Parsing...

- LL(k) Parsing Top-Down
- Recursive Descent Parsers
  - What you can do if you want a parser in a hurry

#### Then...

- AST construction what do do while you parse!
- Visitor Pattern how to traverse ASTs for further processing (type checking, code generation, ...)